<span id="page-0-0"></span>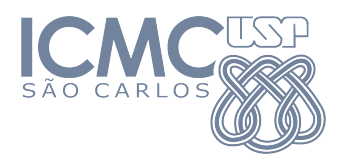

### SME0803 Visualização e Exploração de Dados

### **Associação entre variáveis qualitativas**

### Prof. Cibele Russo

cibele@icmc.usp.br

Baseado em Murteira, B. J. F., Análise Exploratória de Dados. McGraw-Hill, Lisboa, 1993. Notas de aula de Análise Exploratória de Dados do Mário de Castro, ICMC-USP, 2010.

 $\Omega$ 

**Barbara** 

Tabelas de contingência (frequências absolutas)

Sejam  $x \in x_1, ..., x_k$  e  $y \in y_1, ..., y_m, 1 < k < n$  e  $1 < m < n$ .

Seja *fij* a **frequência absoluta** do par (*x<sup>i</sup>* , *yj*), *i* = 1, . . . , *k*, *j* = 1, . . . , *m*.

イロト イ押ト イヨト イヨト ニヨ

 $QQQ$ 

Tabelas de contingência (frequências absolutas)

Sejam  $x \in x_1, ..., x_k$  e  $y \in y_1, ..., y_m, 1 < k < n$  e  $1 < m < n$ .

Seja *fij* a **frequência absoluta** do par (*x<sup>i</sup>* , *yj*), *i* = 1, . . . , *k*, *j* = 1, . . . , *m*.

**Tabela de contingência** (*contingency table)* ou **tabela de dupla entrada**: tabela com os diferentes pares (*x<sup>i</sup>* , *yj*) e suas frequências *fij*.

 $(0.125 \times 10^{-14} \text{ m}) \times 10^{-14} \text{ m}$ 

 $QQQ$ 

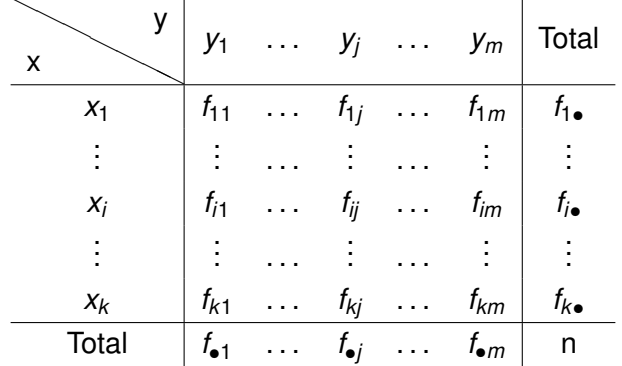

4 0 8 4 4 9 8 4 9 8 4 9

 $\sim$ **E** 

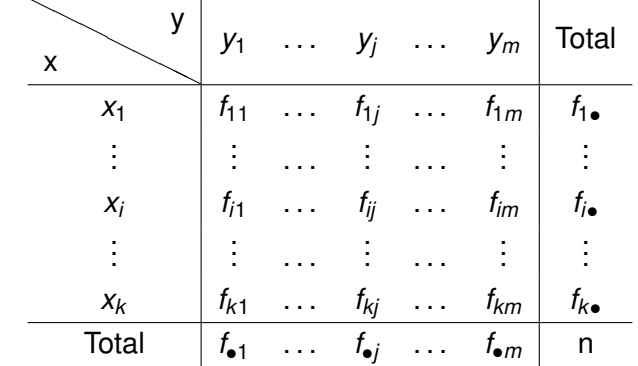

em que 
$$
f_{i\bullet} = \sum_{j=1}^{m} f_{ij}
$$
 para  $i = 1, ..., k$ 

 $(0,1)$   $(0,1)$   $(0,1)$   $(1,1)$   $(1,1)$   $(1,1)$   $(1,1)$   $(1,1)$   $(1,1)$   $(1,1)$   $(1,1)$   $(1,1)$   $(1,1)$   $(1,1)$   $(1,1)$   $(1,1)$   $(1,1)$   $(1,1)$   $(1,1)$   $(1,1)$   $(1,1)$   $(1,1)$   $(1,1)$   $(1,1)$   $(1,1)$   $(1,1)$   $(1,1)$   $(1,1$ 

**E** 

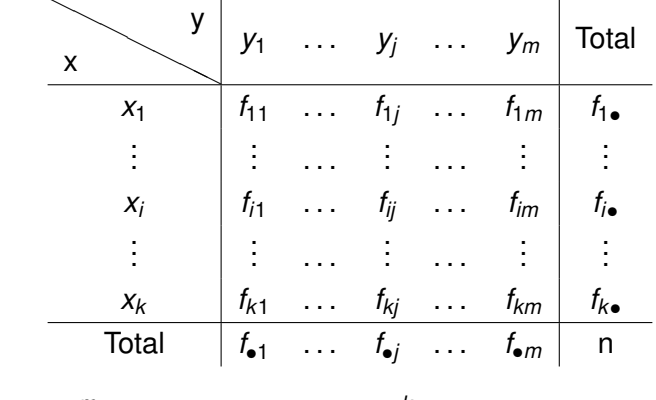

em que 
$$
f_{i\bullet} = \sum_{j=1}^{m} f_{ij}
$$
 para  $i = 1, ..., k$  e  $\sum_{i=1}^{k} f_{i\bullet} = n$ ,

 $AB +$  $\sim$ 医下半面 E

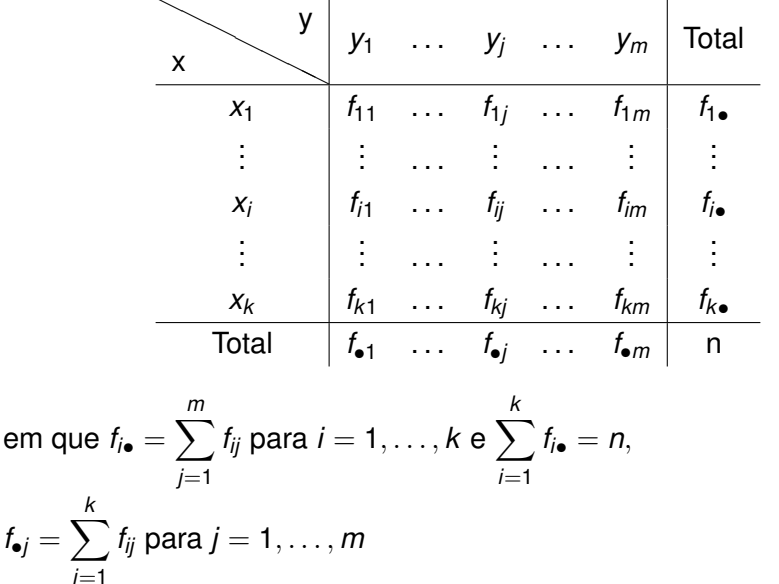

 $f_{\bullet j} =$ 

 $(0,1)$   $(0,1)$   $(0,1)$   $(1,1)$   $(1,1)$   $(1,1)$ 

 $\equiv$ 

<span id="page-7-0"></span>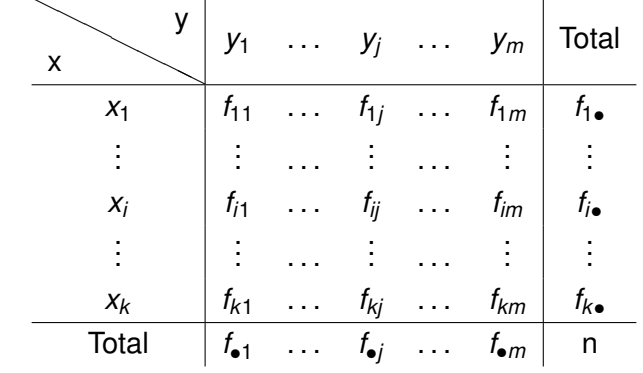

em que 
$$
f_{i\bullet} = \sum_{j=1}^{m} f_{ij}
$$
 para  $i = 1, ..., k$  e  $\sum_{i=1}^{k} f_{i\bullet} = n$ ,  
 $f_{\bullet j} = \sum_{i=1}^{k} f_{ij}$  para  $j = 1, ..., m$  e  $\sum_{j=1}^{m} f_{\bullet j} = n$ 

E

∋⇒

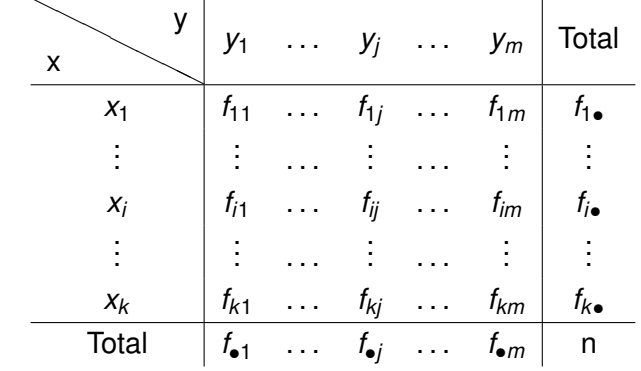

em que 
$$
f_{i\bullet} = \sum_{j=1}^{m} f_{ij}
$$
 para  $i = 1, ..., k$  e  $\sum_{i=1}^{k} f_{i\bullet} = n$ ,  
\n $f_{\bullet j} = \sum_{i=1}^{k} f_{ij}$  para  $j = 1, ..., m$  e  $\sum_{j=1}^{m} f_{\bullet j} = n$  e  $\sum_{i=1}^{k} \sum_{j=1}^{m} f_{ij} = n$ .

### <span id="page-9-0"></span>Tabelas de contingência (frequências absolutas)

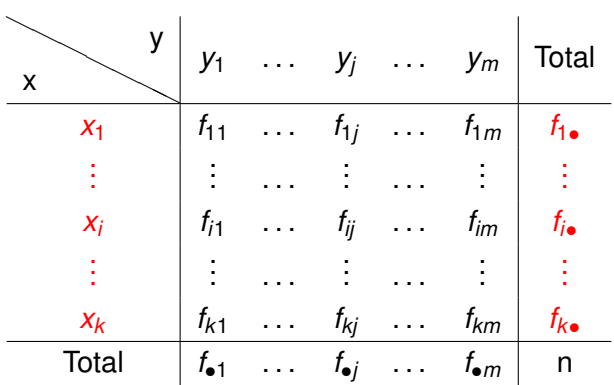

Distribuição marginal de *x* (em destaque)

### Tabelas de contingência (frequências absolutas)

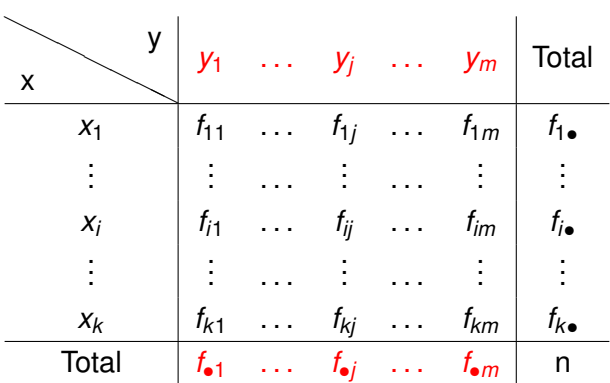

Distribuição marginal de y (em destaque)

Seja *f* ? *ij* a **frequência relativa** do par (*x<sup>i</sup>* , *yj*), *i* = 1, . . . , *k*, *j* = 1, . . . , *m*.

 $(0.123 \times 10^{-14} \text{ m}) \times 10^{-14} \text{ m} \times 10^{-14} \text{ m}$ 

 $QQQ$ 

Seja *f* ? *ij* a **frequência relativa** do par (*x<sup>i</sup>* , *yj*), *i* = 1, . . . , *k*, *j* = 1, . . . , *m*.

**Distribuição conjunta de frequências relativas** (*contingency table)* ou **tabela de dupla entrada de frequências relativas**: tabela com os diferentes pares (*x<sup>i</sup>* , *yj*) e suas frequências relativas *f* ? *ij* .

 $(0.123 \times 10^{-14} \text{ m}) \times 10^{-14} \text{ m} \times 10^{-14} \text{ m}$ 

 $QQQ$ 

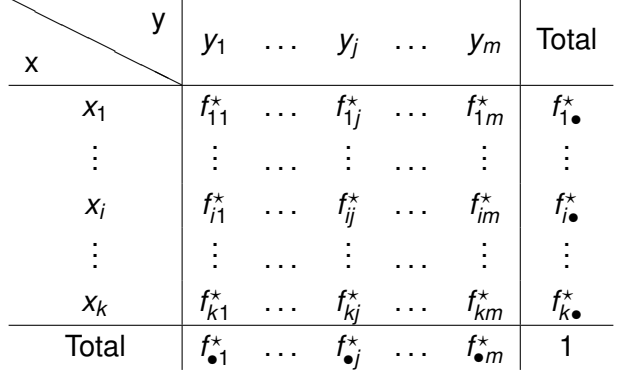

4 0 8 4 4 9 8 4 9 8 4 9

E

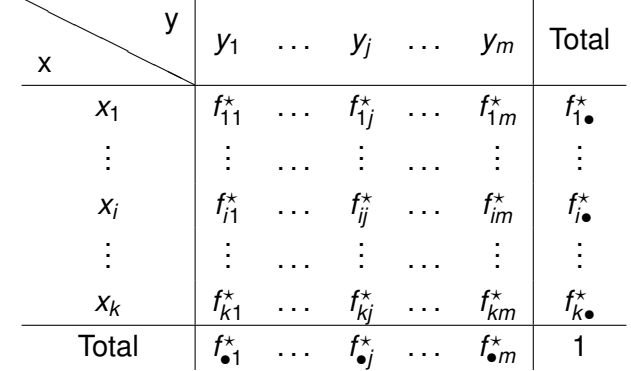

em que 
$$
f_{i\bullet}^{\star} = \sum_{j=1}^{m} f_{ij}^{\star} \text{ para } i = 1, \ldots, k
$$

4 0 8 4 4 9 8 4 9 8 4 9

E

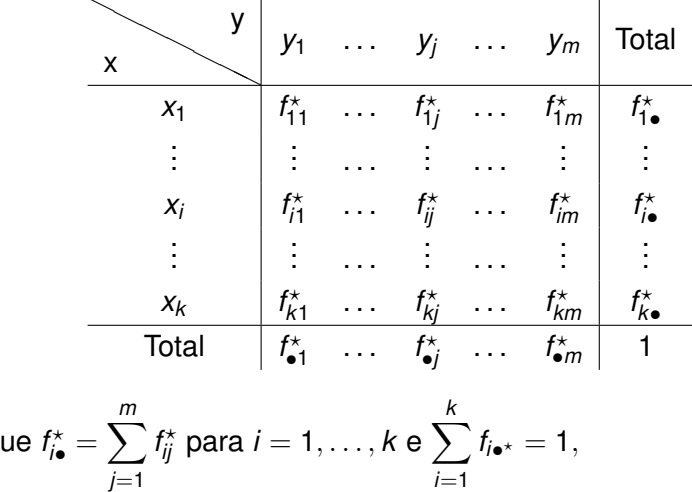

em q

 $(0,1)$   $(0,1)$   $(0,1)$   $(1,1)$   $(1,1)$   $(1,1)$   $(1,1)$   $(1,1)$   $(1,1)$   $(1,1)$   $(1,1)$   $(1,1)$   $(1,1)$   $(1,1)$   $(1,1)$   $(1,1)$   $(1,1)$   $(1,1)$   $(1,1)$   $(1,1)$   $(1,1)$   $(1,1)$   $(1,1)$   $(1,1)$   $(1,1)$   $(1,1)$   $(1,1)$   $(1,1$ 

 $2980$ 

**E** 

x ❍❍❍❍❍❍ y *y*<sup>1</sup> . . . *y<sup>j</sup>* . . . *y<sup>m</sup>* Total *x*<sup>1</sup> *f* ? <sup>11</sup> . . . *f* ? 1*j* . . . *f* ? 1*m f* ? 1• . . . . . . . . . . . . . . . . . . . . . *xi f* ? *i*1 . . . *f* ? *ij* . . . *f* ? *im f* ? *i*• . . . . . . . . . . . . . . . . . . . . . *x<sup>k</sup> f* ? *k*1 . . . *f* ? *kj* . . . *f* ? *km f* ? *k*• Total *f* ? •1 . . . *f* ? •*j* . . . *f* ? •*<sup>m</sup>* 1 em que *f* ? *<sup>i</sup>*• = X*m j*=1 *f* ? *ij* para *i* = 1, . . . , *k* e X *k i*=1 *fi*• ? = 1, *f* ? •*<sup>j</sup>* = X *k i*=1 *f* ? *ij* para *j* = 1, . . . , *m*

<span id="page-17-0"></span>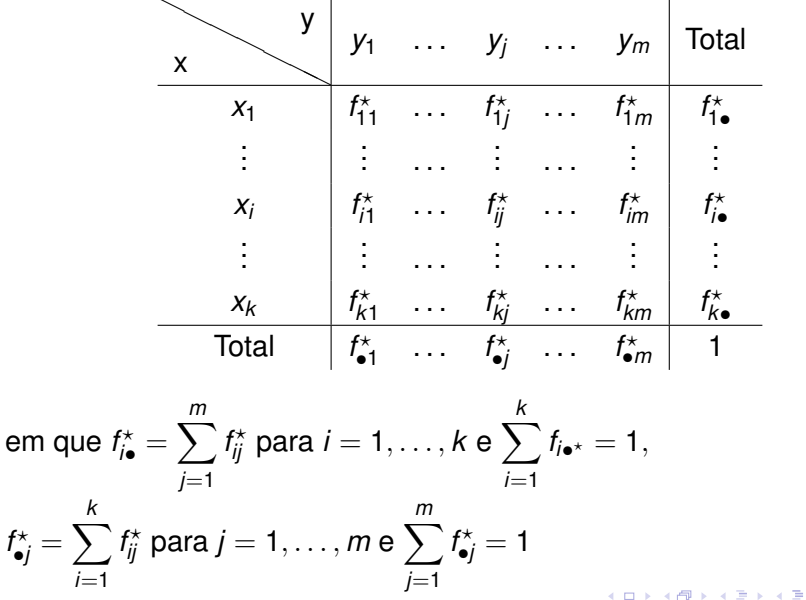

E

 $\sim$ 

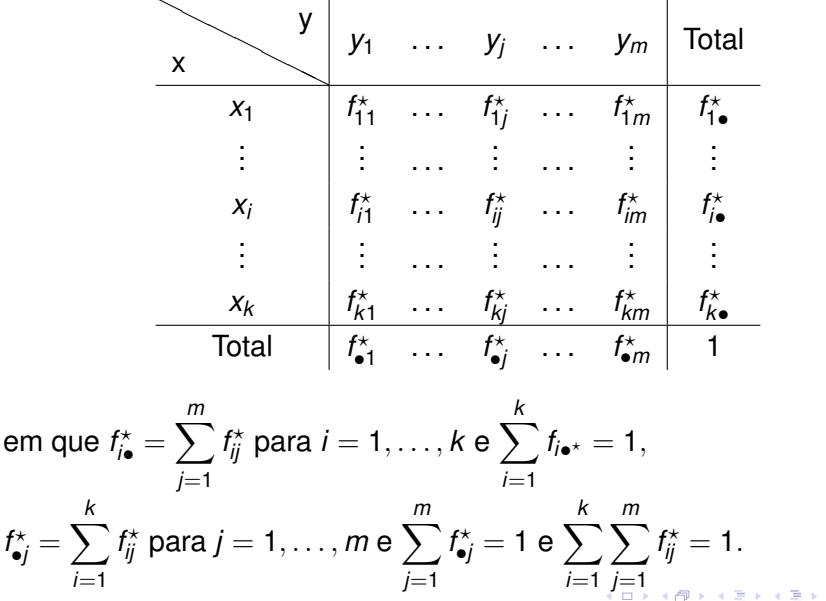

Þ

<span id="page-19-0"></span>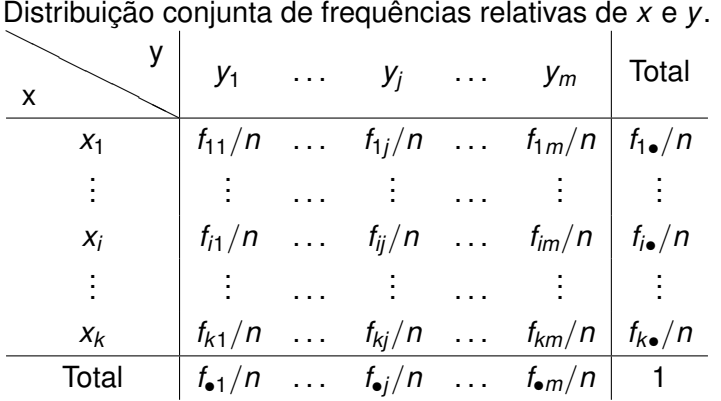

メロトメ 御 トメ 君 トメ 君 トー

 $\equiv$ 

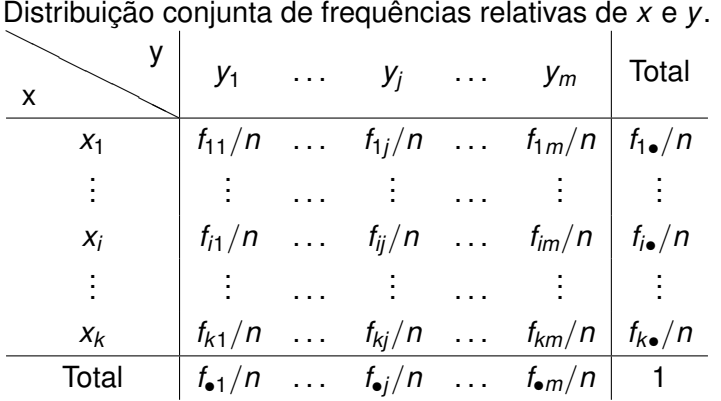

メロトメ 御 トメ 君 トメ 君 トー

 $\equiv$ 

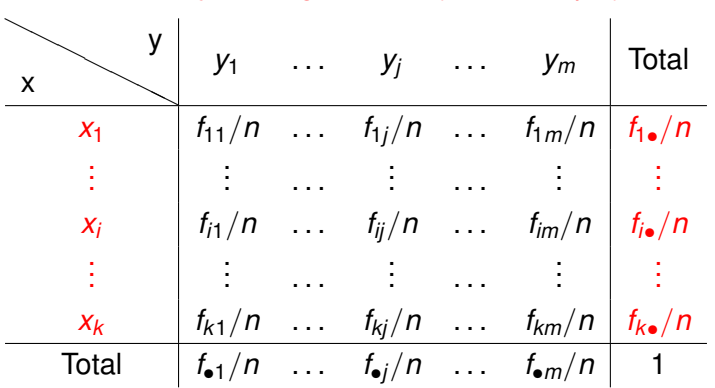

Distribuição marginal de *x* (em destaque)

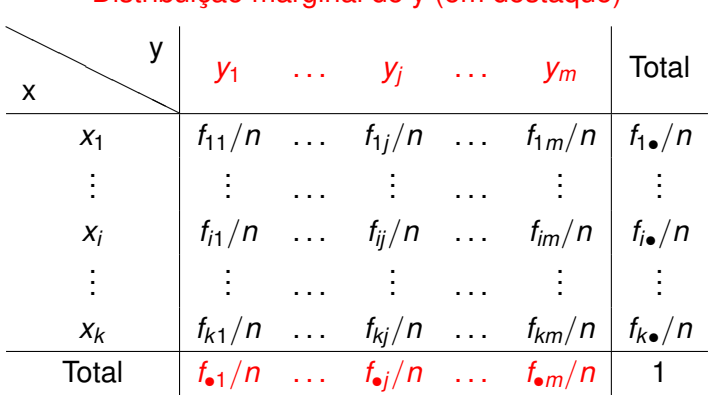

Distribuição marginal de y (em destaque)

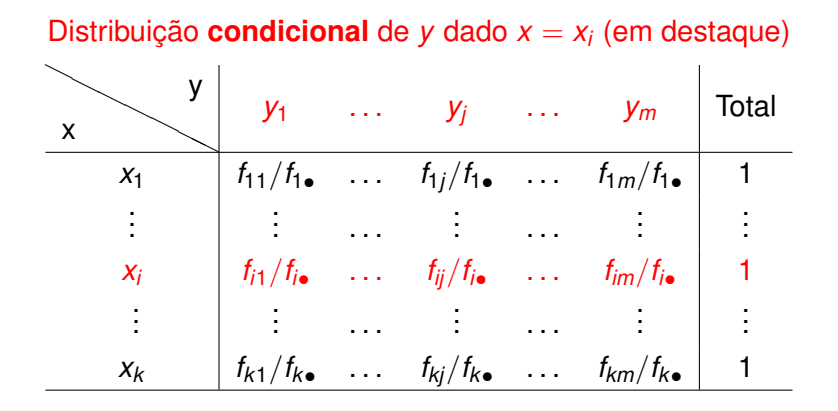

 $\overline{a}$   $\overline{a}$   $\overline{b}$ 

Distribuição **condicional** de *x* dado *y* = *y<sup>j</sup>* (em destaque)

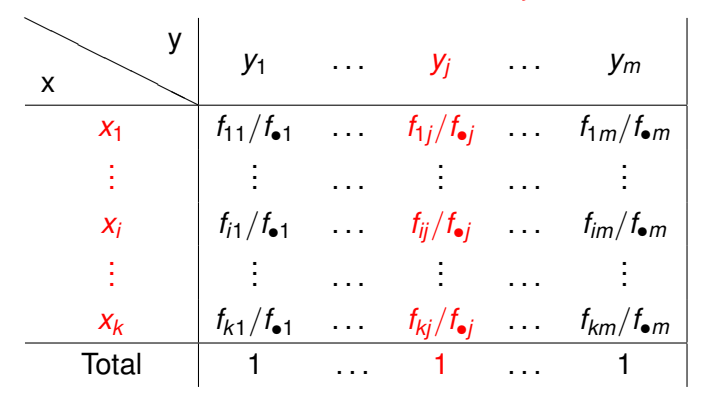

As tabelas de distribuição condicional também são tabelas de frequências relativas. Qual usar?

(a) Relação causal bilateral (*x* ↔ *y*): Tabela de frequências relativas (dividido por *n*).

イロト イ押 トイラト イラト

As tabelas de distribuição condicional também são tabelas de frequências relativas. Qual usar?

- (a) Relação causal bilateral (*x* ↔ *y*): Tabela de frequências relativas (dividido por *n*).
- (b) Relação causal unilateral (*x* → *y*): Distribuição condicional de *y* dado *x*.

イロト イ押ト イヨト イヨト ニヨ

 $QQ$ 

As tabelas de distribuição condicional também são tabelas de frequências relativas. Qual usar?

- (a) Relação causal bilateral (*x* ↔ *y*): Tabela de frequências relativas (dividido por *n*).
- (b) Relação causal unilateral (*x* → *y*): Distribuição condicional de *y* dado *x*.
- (b) Relação causal unilateral (*y* → *x*) Distribuição condicional de *x* dado *y*.

イロト イ押 トイヨ トイヨ トーヨー

 $QQ$ 

Obs 1: Em (b) temos *k* distribuições condicionais de *y*. Quanto mais semelhantes forem estas distribuições, mais fraca é a associação entre *x* e *y*.

イロト イ押 トイラト イラト

в

Obs 1: Em (b) temos *k* distribuições condicionais de *y*. Quanto mais semelhantes forem estas distribuições, mais fraca é a associação entre *x* e *y*.

Obs 2: Em (c) é usual trocar os nomes, de modo que *x* ocupe as linhas e *y* ocupe as colunas da tabela de contingências.

イロト イ押ト イヨト イヨト

# Adaptação do conceito de independência

Para avaliar a associação entre duas variáveis qualitativas, precisamos entender a ideia de independência.

*x* e *y* são independentes se, e somente se,

$$
f_{ij}=\frac{f_{i\bullet}f_{\bullet j}}{n}, j=1,\ldots,m \text{ e } i=1,\ldots,k.
$$

De forma equivalente,

$$
\frac{f_{ij}}{n}=\frac{f_{i\bullet}}{n}\frac{f_{\bullet j}}{n}, j=1,\ldots,m \text{ e } i=1,\ldots,k.
$$

Obs: Adaptação do conceito de independência entre as variáveis aleatórias discretas *X* e *Y*:  $P(X = a, Y = b) = P(X = a)P(Y = b)$ .

イロメ イ押 メイモメ スモメリ モ

Considere novamente os dados da CompanhiaMB, especificamente as variáveis grau de instrução e estado civil. Como avaliar se existe associação entre elas? Considere a tabela de contingência.

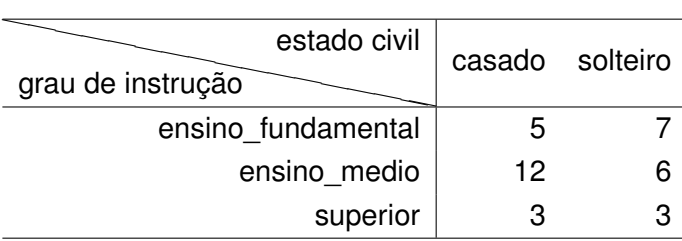

Como seria essa tabela sob independência? Primeiro obtemos os totais por linhas e colunas:

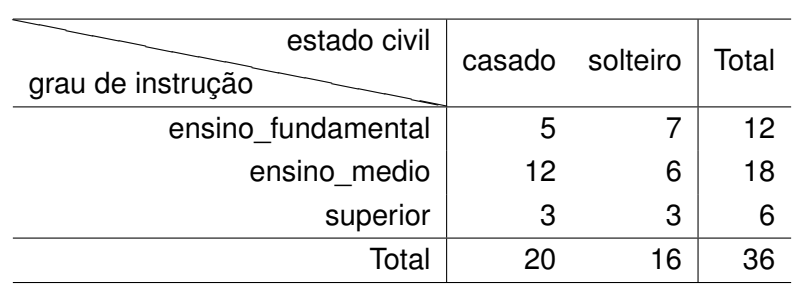

 $\sqrt{m}$   $\rightarrow$   $\sqrt{m}$   $\rightarrow$   $\sqrt{m}$   $\rightarrow$ 

Þ

 $QQ$ 

E então fazemos 
$$
f_{ij}^{ind} = \frac{f_{i\bullet}f_{\bullet j}}{n}, j = 1, ..., m
$$
 e  $i = 1, ..., k$ .

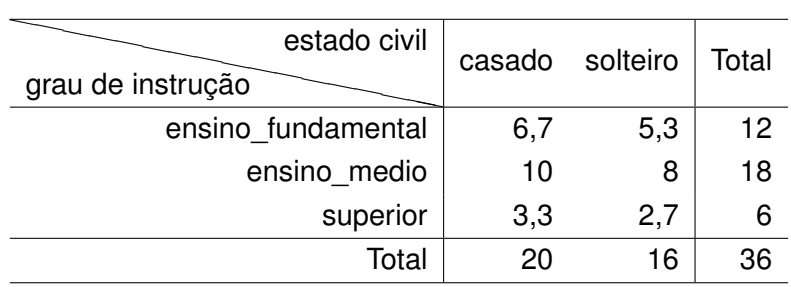

イロト イ団 トイモト イモト

重

### Medidas de associação: Qui-quadrado de Pearson

Baseado nas diferenças entre as frequências absolutas observadas (*fij*) e as frequências calculadas supondo independência entre *x* e *y*  $(f_{ij}^{ind} = f_{i\bullet}f_{\bullet j}/n)$ :

$$
Q^2 = \sum_{i=1}^k \sum_{j=1}^m \frac{(f_{ij} - f_{ij}^{ind})^2}{f_{ij}^{ind}}
$$

 $Q^2 = 0 \implies$  ausência de associação entre *x* e *y*  $Q^2 > 0 \implies$  comparar com o quantil de uma v.a. com distribuição  $\chi^2_{(k-1)(m-1)}$ 

*Q*

イロメ イ何 メラモメラ モメー

### Coeficientes de associação

**Coeficiente de Contingência:**

$$
C=\sqrt{\frac{Q^2}{Q^2+n}}.
$$

O valor máximo de *C* depende de *k* e *m*.

### **Coeficiente de Tschuprow:** (ver

[https://en.wikipedia.org/wiki/Tschuprow%27s\\_T](https://en.wikipedia.org/wiki/Tschuprow%27s_T))

$$
T = \sqrt{\frac{Q^2}{n\sqrt{(k-1)(m-1)}}}
$$

Obs:  $0 \le T \le 1$ .  $T = 0$  indica independência.

 $(0.125 \times 10^{-14} \text{ m})$ 

Considere o caso particular em que

Distribuição conjunta de frequências absolutas *x* e *y*. ❍

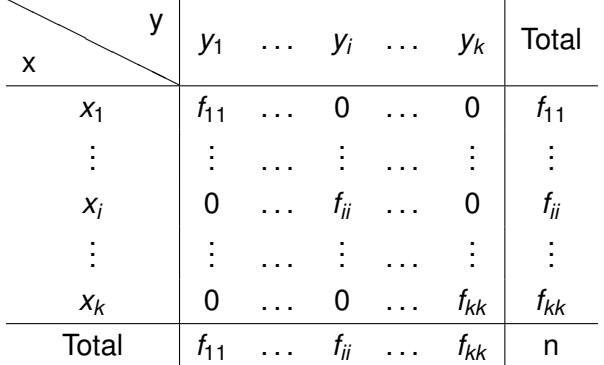

イロト イ押 トイラト イラト

E

 $QQ$ 

Considere o caso particular em que

Distribuição conjunta de frequências absolutas *x* e *y*. ❍

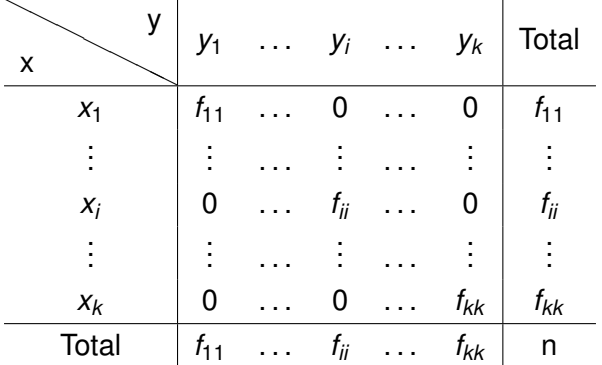

Exercício: Provar que, neste caso,  $Q^2 = n(k - 1)$ . Logo,  $T = 1$ . Apresente outros exemplos nos quais  $T = 1$ .  $(5.72)$ 

### <span id="page-38-0"></span>Exemplo: estado civil x grau de instrução

*Q*<sup>2</sup> = 1.91 (exercício: desenvolva os cálculos ou use o R).

Comparar com o quantil da  $Q^2_{(3-1)(2-1)},$  supondo  $\alpha=$  0.05 temos  $q_c = 5.99 \implies$  Não existe associação entre estado civil e grau de instrução. Obs: Um teste mais adequado nesse caso seria o Teste Exato de Fisher.

$$
C=\sqrt{\frac{Q^2}{Q^2+n}}=0.22
$$

 $T =$ s *Q*<sup>2</sup>  $n\sqrt{(k-1)(m-1)}$  $=$  0.19, que também indica associação fraca entre estado civil e instrução.

イロメ イ何 メラモ メラメー

# Exemplo: variável qualitativa x variável qualitativa **Gráfico de barras para estado civil x instrução**

<span id="page-39-0"></span>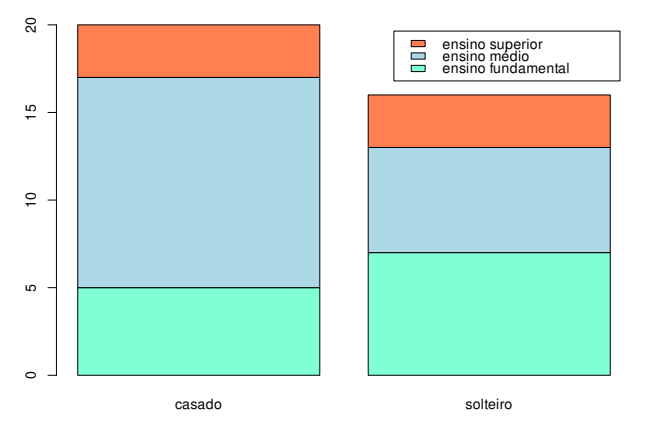

Figura: Gráfico de barras empilhadas de estado civil e grau de instrução para os dados da Companhia MB. Fonte: Elab[ora](#page-38-0)[do](#page-40-0)[pe](#page-39-0)[la](#page-40-0) [a](#page-0-0)[ut](#page-42-0)[ora](#page-0-0)[.](#page-42-0)  $QQ$ 

# Exemplo: variável qualitativa x variável qualitativa **Gráfico de barras para estado civil x instrução**

<span id="page-40-0"></span>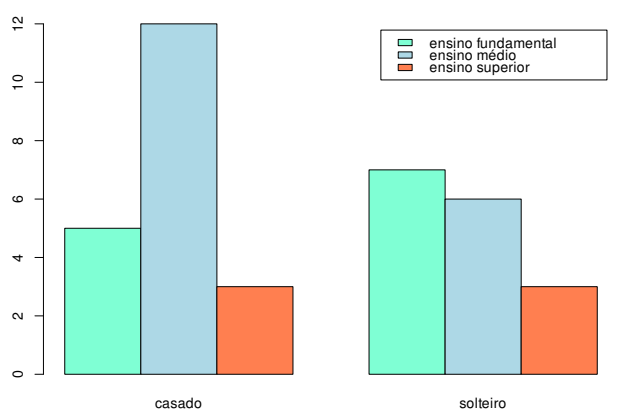

Figura: Gráfico de barras adjacentes de estado civil e grau de instrução para os dados da Companhia MB. Fonte: Elab[ora](#page-39-0)[do](#page-41-0)[pe](#page-40-0)[la](#page-41-0) [a](#page-0-0)[ut](#page-42-0)[ora](#page-0-0)[.](#page-42-0)  $QQ$ 

# Exemplo: variável qualitativa x variável qualitativa **Gráfico de mosaico para os dados observados**

<span id="page-41-0"></span>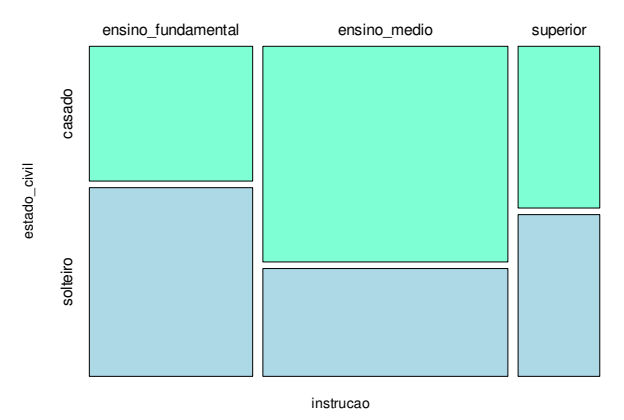

Figura: Gráfico de mosaico de estado civil e grau de instrução para os dados da Companhia MB. Fonte: Elaborad[o p](#page-40-0)[ela](#page-42-0)[au](#page-41-0)[t](#page-42-0)[ora](#page-0-0)[.](#page-42-0)  $QQ$ 

Prof. Cibele Russo [Visualização e Exploração de Dados](#page-0-0) Estatística e Ciência de Dados 25 / 26

# Exemplo: variável qualitativa x variável qualitativa **Gráfico de mosaico sob independência**

<span id="page-42-0"></span>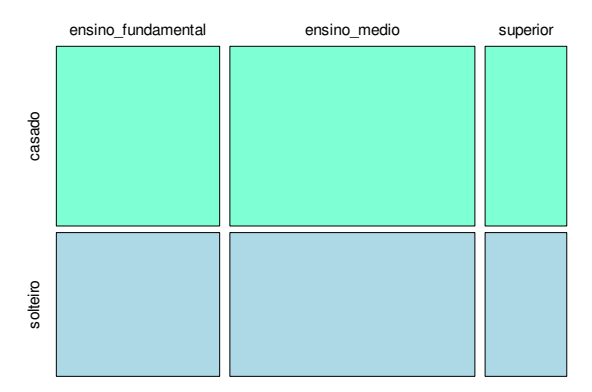

Figura: Gráfico de mosaico de estado civil e grau de instrução sob independência. Fonte: Elaborado [pel](#page-41-0)[a a](#page-42-0)[u](#page-41-0)[tor](#page-42-0)[a.](#page-0-0)

 $QQ$